# Longitudinal Analysis via Multilevel and Single-Level Structural Equation Modeling (M-SEM and SEM)

### • Topics:

- Univariate MLM as Multilevel SEM
- Univariate MLM as Single-Level SEM
- Pros and cons of moving from a univariate MLM to the M-SEM and SEM estimation frameworks

# Longitudinal Analysis via MLM

- Most of the example models we've seen so far (in PSQF 6271 and this semester) have been estimated using software for traditional univariate multilevel models (MLM)
  - > e.g., using SPSS/SAS/STATA MIXED; using R LME or LMER
  - Here, "**univariate**" means that only one longitudinal outcome can be predicted via fixed and random effects in each model (i.e., one long-format column as the single  $y_{ti}$  in the model)
    - Still technically multivariate outcomes given multiple outcomes over time per person, but it's "univariate" from a longitudinal/multilevel perspective
    - You can trick univariate MLM software into predicting multiple longitudinal outcomes at the same time by stacking them into a single column (see Hoffman 2015 ch. 9), but then relations between outcomes can only be specified as covariances (and not as directed fixed slopes or "paths")
- Of the limitations of univariate MLM software, perhaps the biggest is that it requires partitioning of variance in level-1 predictors to be done using observed variables (stay tuned)
  - > This is why it's important that you learn longitudinal models another way!

# You need a multivariate longitudinal model:

- To allow one longitudinal outcome's variance components (person-specific random effects and time-specific residuals) to be used as a predictor of something else
  - > e.g., to examine individual differences in change as a predictor variable
  - > e.g., to examine a time-varying outcome's relations with time-varying predictors that also show individual differences in change over time
- To allow cases with **missing predictors** remain in the model
  - > i.e., to bring predictors into the joint likelihood (so the model will try to re-create their means, variances, and covariances, just like it does for those of an outcome) under an assumption of missing at random (MAR)
- To model **change over time in latent variables** (as measured by multiple observed variables at each occasion)
  - > Requires at least some **overlap** of observed measures across occasions!

# 2 Options for Estimating "Truly" Multivariate Longitudinal Models

- 1. "Multilevel Structural Equation Modeling" (**M-SEM**)
  - Without latent variable measurement models, this is "multivariate MLM"!
    - i.e., to ME, just as "path models" that only use observed variables are not SEM (but they are estimated using software for "structural equation modeling")
  - > Uses **long-format** data; options vary by software package, such as:
    - <u>R Lavaan</u>: only general outcomes; no generalized models or random slopes (other packages, like <u>Bayesian BRMS</u> or <u>OpenMx</u> have more options)
    - <u>STATA SEM/GSEM</u>: allows general(ized) models and random slopes
    - Mplus BETWEEN/WITHIN: allows general(ized) models and random slopes
    - Mplus has "<u>dynamic SEM</u>" that estimates additional types of parameters, too
- 2. (Single-level) "Structural Equation Modeling" (**SEM**)
  - > Uses wide-format data, most software requires balanced time
    - Otherwise need to use "definition variables" (e.g., Mplus TSCORES)

# Understanding M-SEMs in Mplus

- Syntax specifies the "WITHIN" and "BETWEEN" levels explicitly; results are given separately by level as well
- Parameters are labeled differently based on whether variables are unpredicted or predicted (also true in single-level SEMs)
  - Unpredicted variables (that have been brought into the likelihood as "outcomes") have "means" and "variances" (i.e., as in empty models)
  - Predicted variables have "intercepts" and "residual variances" instead (in which "residual" means "leftover" and can occur at any level)
- Level-2 fixed slopes are always in the BETWEEN output
- Level-1 fixed slopes can show up in either level's output based on how you write the syntax, but they will always show up in the BETWEEN output if they have random slopes with them
  - > What the random slope multiplies varies by estimator (Hoffman, 2019)!

### M-SEM: Unconditional Random Linear Time

Level 1: 
$$y_{ti} = \beta_{0i} + \beta_{1i}(Time_{ti}) + e_{ti}$$

Level 2: 
$$\beta_{0i} = \gamma_{00} + U_{0i}$$
  
 $\beta_{1i} = \gamma_{10} + U_{1i}$ 

#### **Composite:**

$$y_{ti} = (\gamma_{00} + U_{0i}) + (\gamma_{10} + U_{1i})(Time_{ti}) + e_{ti}$$

- The left figure shows the same model in an M-SEM diagram
  - Boxes = observed variables
  - > Ovals = "latent" variables (which includes the  $\beta_i$  level-2 individual effects and level-1  $e_{ti}$  residual, which is why some call this "M-SEM" always)
  - > Directed arrows = "paths" = slopes; undirected arrows = covariances
  - > Key idea: latent variables are created by (and stay within) the model

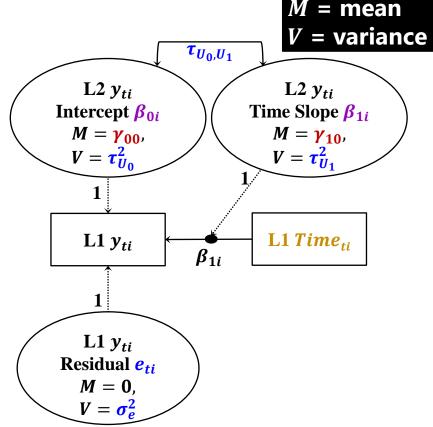

### M-SEM: Unconditional Random Linear Time

Level 1:  $y_{ti} = \beta_{0i} + \beta_{1i}(Time_{ti}) + e_{ti}$ Level 2:  $\beta_{0i} = \gamma_{00} + U_{0i}$  $\beta_{1i} = \gamma_{10} + U_{1i}$ 

#### **Composite:**

$$y_{ti} = (\gamma_{00} + U_{0i}) + (\gamma_{10} + U_{1i})(Time_{ti}) + e_{ti}$$

### Mplus MODEL code (ON = regression, WITH = covariance):

```
%WITHIN%

y;
! Level-1 residual variance (in R)
Lin | y ON time;
! Create betali placeholder named Lin

%BETWEEN%

[y Lin];
! Fixed effects (for intercept and linear time)
y Lin;
! Level-2 random effect variances (in G)
y WITH Lin;
! Level-2 random effect covariance (in G)
```

### M-SEM: Unconditional Random Quadratic Time

Level 1: 
$$y_{ti} = \beta_{0i} + \beta_{1i}(Time_{ti}) + \beta_{2i}(Time_{ti}^2) + e_{ti}$$

M = meanV = variance

#### Level 2:

$$\beta_{0i} = \gamma_{00} + U_{0i}$$
  
 $\beta_{1i} = \gamma_{10} + U_{1i}$   
 $\beta_{2i} = \gamma_{20} + U_{2i}$ 

#### **Composite:**

$$y_{ti} = (\gamma_{00} + U_{0i}) + (\gamma_{10} + U_{1i}) (Time_{ti}) + (\gamma_{20} + U_{2i}) (Time_{ti}^{2}) + e_{ti}$$

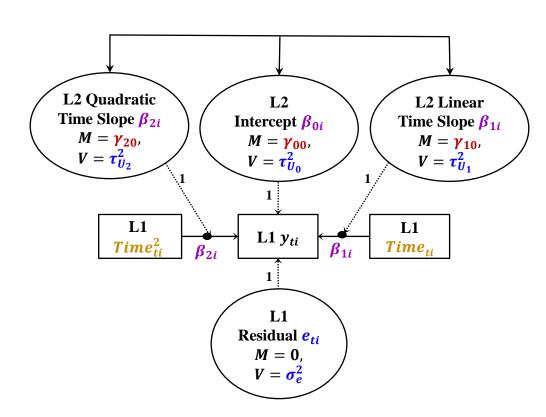

Arrows connecting  $\beta_i$  latent variable ovals represent all possible pairwise covariances (used to de-clutter)

### M-SEM: Unconditional Random Quadratic Time

```
Level 1: y_{ti} = \beta_{0i} + \beta_{1i}(Time_{ti}) + \beta_{2i}(Time_{ti}^2) + e_{ti}
```

M = mean V = variance

#### Level 2:

```
\beta_{0i} = \gamma_{00} + U_{0i}

\beta_{1i} = \gamma_{10} + U_{1i}

\beta_{2i} = \gamma_{20} + U_{2i}
```

#### Mplus MODEL code (ON = regression, WITH = covariance):

```
L2 Quadratic
                                            L2
                                                                            L2 Linear
Time Slope \beta_{2i}
                                     Intercept \beta_{0i}
                                                                        Time Slope \beta_{1i}
   M=\gamma_{20}
                                        M=\gamma_{00}
                                                                            M=\gamma_{10}
    V = \tau_{II_2}^2
                                        V = \tau_{U_0}^2
                                                                            V = \tau_{U_1}^2
              L1
                                                                        L1
                                          L1 y_{ti}
           Time<sup>2</sup>
                                                                     Time<sub>ti</sub>
                                            L1
                                      Residual eti
                                         M=0.
                                         V = \sigma_{\alpha}^2
```

```
8BETWEEN8
```

### M-SEM: Conditional Random Quadratic Time

L2 Quadratic

Time Slope  $\beta_{2i}$ 

 $I=\gamma_{20}$ ,

 $RV = \tau_{II_2}^2$ 

L1

**\gamma\_{21}** 

Level 1:  $y_{ti} = \beta_{0i} + \beta_{1i}(Time_{ti}) + \beta_{2i}(Time_{ti}^2) + e_{ti}$ 

I = intercept
RV = residual
variance

L2 Linear

Time Slope  $\beta_{1i}$ 

 $I=\gamma_{10}$ 

 $RV = \tau_{II}^2$ 

L1

Time..

 $L2 x_i$ 

 $\gamma_{11}$ 

#### Level 2:

$$\beta_{0i} = \gamma_{00} + \gamma_{01}(L2x_i) + U_{0i}$$

$$\beta_{1i} = \gamma_{10} + \gamma_{11}(L2x_i) + U_{1i}$$

$$\beta_{2i} = \gamma_{20} + \gamma_{21}(L2x_i) + U_{2i}$$

### **Composite:**

$$y_{ti} = \frac{T_{ime_{ti}^{2}}}{(\gamma_{00} + \gamma_{01}L2x_{i} + U_{0i}) + (\gamma_{10} + \gamma_{11}L2x_{i} + U_{1i})(T_{ime_{ti}}) + (\gamma_{20} + \gamma_{21}L2x_{i} + U_{2i})(T_{ime_{ti}^{2}}) + e_{ti}}$$

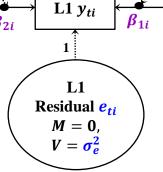

L2

Intercept  $\beta_{0i}$ 

 $I=\gamma_{00}$ 

 $RV = \frac{\tau_{U_0}^2}{2}$ 

Y01

L2 $x_i$  is a time-invariant (observed) predictor, so its slopes must point to the  $\beta_i$  latent variables

### M-SEM: Conditional Random Quadratic Time

```
Level 1: y_{ti} = \beta_{0i} + \beta_{1i}(Time_{ti}) + \beta_{2i}(Time_{ti}^2) + e_{ti}

Level 2: 
I = intercept

RV = residual

variance
```

**L2 Quadratic** 

Time Slope  $\beta_{2i}$ 

 $I=\gamma_{20}$ 

 $RV = \tau_{II_2}^2$ 

L1

 $Time_{*}^{2}$ 

 $\gamma_{21}$ 

```
\begin{array}{l} \beta_{0i} = \gamma_{00} + \gamma_{01}(L2x_i) + U_{0i} \\ \beta_{1i} = \gamma_{10} + \gamma_{11}(L2x_i) + U_{1i} \\ \beta_{2i} = \gamma_{20} + \gamma_{21}(L2x_i) + U_{2i} \end{array}
```

# Mplus MODEL code (ON = regression, WITH = covariance):

```
L1
Residual e_{ti}
M = 0,
V = \sigma_e^2
```

L2

Intercept  $\beta_{0i}$ 

 $I=\gamma_{00}$ 

 $RV = \tau_{U_0}^2$ 

 $L1 y_{ti}$ 

Y01

 $L2 x_i$ 

L2 Linear

Time Slope  $\beta_{1i}$ 

 $I=\gamma_{10}$ 

 $RV = \tau_{II}^2$ 

L1

Time<sub>ti</sub>

 $\gamma_{11}$ 

### M-SEM: Random Effects as Predictors Instead!

```
Level 1: y_{ti} = \beta_{0i} + \beta_{1i}(Time_{ti}) + \beta_{2i}(Time_{ti}^2) + e_{ti}
                                                                                       M = intercept
                                                                                       V = variance
Level 2:
                       Notation scheme
                                                             Red arrows now
\beta_{0i} = \gamma_{00} + U_{0i}
                       would need to
                                                            go the other way!
\beta_{1i} = \gamma_{10} + U_{1i} change, but here
                                                                                                 L2 x_i
\beta_{2i} = \gamma_{20} + U_{2i} is an attempt:
                                                             \gamma_{2x}
                                                                               \gamma_{0x}
                                                                                                  \gamma_{1x}
                                                 L2 Quadratic
                                                                        L2
                                                                                         L2 Linear
L2x_i = \gamma_{intx} + \gamma_{0x}(\beta_{0i})
                                                Time Slope \beta_{2i}
                                                                    Intercept B_{0i}
                                                                                       Time Slope \beta_{1i}
 + \gamma_{1x}(\beta_{1i}) + \gamma_{2x}(\beta_{2i}) + U_{xi}
                                                  M=\gamma_{20}
                                                                      M=\gamma_{00}
                                                                                         M=\gamma_{10}
                                                  V = \tau_{II_2}^2
                                                                      V = \tau_{U_0}^2
                                                                                         V = \tau_{U_1}^2
Mplus MODEL code
                                                                                       L1
(ON = regression, WITH = covariance):
                                                                       L1 y_{ti}
                                                                                      Time,
%WITHIN%
                             ! L1 residual var (R)
  у;
                                                                        L1
  Lin | y ON time; ! betali placeholder
                                                                     Residual eti
  Qua | y ON timesq; ! beta2i placeholder
                                                                       M=0,
                                                                       V = \sigma_e^2
SBETWEEN
   [y Lin Qua];
                                         ! Fixed effects (intercept, linear, quad)
                                         ! Level-2 random effect variances (G)
    y Lin Qua;
                                         ! Level-2 random effect covariances (G)
    y Lin Qua WITH y Lin Qua;
    L2x ON y Lin Qua;
                                         ! Level-2 random effects predicting L2x
   [L2x]; L2x;
                                         ! Level-2 variable intercept and res var
```

# Longitudinal Models using SEM

- Same model will look different when depicted and estimated as (single-level) SEMs using wide data (= one box per occasion)
  - > Why? Because SEMs were designed for latent variable measurement models, we must hack them a bit to use them for modeling longitudinal change
- For example, a measurement model for **4 outcomes** ("indicators"):

$$y_{ti} = \mu_{t} + \lambda_{t}(F_{i}) + e_{ti}$$

$$y_{1i} = \mu_{1} + \lambda_{1}(F_{i}) + e_{1i}$$

$$y_{2i} = \mu_{2} + \lambda_{2}(F_{i}) + e_{2i}$$

$$y_{3i} = \mu_{3} + \lambda_{3}(F_{i}) + e_{3i}$$

$$y_{4i} = \mu_{4} + \lambda_{4}(F_{i}) + e_{4i}$$

"Measurement Model" for each indicator y<sub>i</sub>

```
μ<sub>t</sub> = intercept (expected outcome)

λ<sub>t</sub> = factor loading (slope)

e<sub>ti</sub> = residual (discrepancy)
```

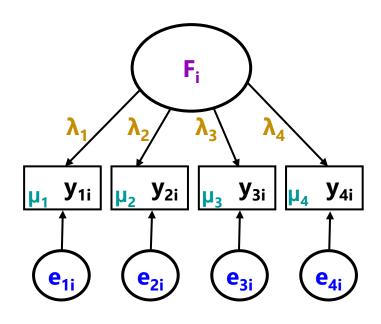

"Structural Model": mean and variance for each factor F<sub>i</sub> (and covariances between factors in multidimensional factor models)

## SEM: Unconditional Random Linear Time

Level 1: 
$$y_{ti} = \beta_{0i} + \beta_{1i}(Time_{ti}) + e_{ti}$$

Level 2: 
$$\beta_{0i} = \gamma_{00} + U_{0i}$$
  
 $\beta_{1i} = \gamma_{10} + U_{1i}$ 

- SEM diagram for 5 occasions and 2 factors (= Int and Slope)
  - Separate e<sub>ti</sub> circles combined to denote variance constrained equal
- From one factor to two:

$$y_{ti} = \mu_t + \lambda_t(F_i) + e_{ti} \rightarrow y_{ti} = \mu_t + \lambda_t(F_i) + \lambda_t(F_i) + e_{ti}$$

- $\rightarrow$  Set time-specific intercepts  $\mu_t$  to 0 (to move their means up to factors)
- $\rightarrow$  Combine set of fixed and random effects into  $\mathbf{F_i}$  factor; rename; reorder
- > Result = level-1 model:  $y_{ti} = \beta_{0i}(\lambda 1_t = 1) + \beta_{1i}(\lambda 2_t = Time_{ti}) + e_{ti}$
- ▶ Level-2 "fixed and random effects" → "factor means and variances"

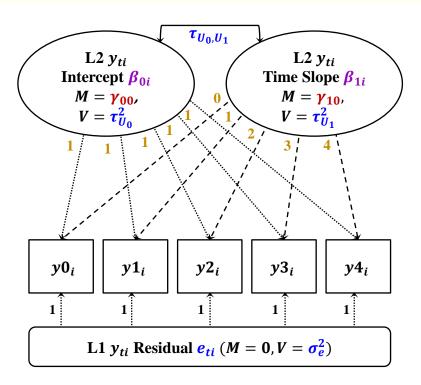

# Mapping MLM and SEM Terminology

• 5-occasion "MLM": 
$$V = Z \quad G \quad Z^T \quad + R$$
 Btw, G is sometimes labeled as T instead 
$$V_i = \begin{bmatrix} 1 & 0 \\ 1 & 1 \\ 1 & 2 \\ 1 & 3 \\ 1 & 4 \end{bmatrix} \begin{bmatrix} \tau_{U_0}^2 & \tau_{U_{01}} \\ \tau_{U_{01}} & \tau_{U_1}^2 \end{bmatrix} \begin{bmatrix} 1 & 1 & 1 & 1 & 1 \\ 0 & 1 & 2 & 3 & 4 \end{bmatrix} + \begin{bmatrix} \sigma_e^2 & 0 & 0 & 0 & 0 \\ 0 & \sigma_e^2 & 0 & 0 & 0 \\ 0 & 0 & \sigma_e^2 & 0 & 0 \\ 0 & 0 & 0 & \sigma_e^2 & 0 \\ 0 & 0 & 0 & 0 & \sigma_e^2 \end{bmatrix}$$
 • 5-occasion "SEM": 
$$\Sigma = \Lambda \Phi \Lambda^T + \Psi$$

$$\mathbf{Z} = \mathbf{\Lambda} \mathbf{\Psi} \mathbf{\Lambda}^{-} + \mathbf{\Psi}$$

 $Mean\ Vector = \mu + \Lambda \gamma$ 

- > See also lecture 4 of my SEM class (here,  $\gamma$  = factor means as fixed effects)
- $V = \Sigma$  = marginal predicted variances and covariances over time
- $Z = \Lambda$  = estimated loadings/fixed values for int and time predictors
- G or  $T = \Phi(Phi) = level-2 factor/random variances and covariances$
- $\mathbf{R} = \Psi(\mathbf{Psi})$  = level-1 error/residual variances and covariances
- Slope factor may be replaced by time-specific intercepts (to control for mean differences over time without including individual change)
  - > This would be a saturated means model instead (random intercept only)

## SEM: Unconditional Random Linear Time

```
Level 1: y_{ti} = \beta_{0i} + \beta_{1i}(Time_{ti}) + e_{ti}
Level 2: \beta_{0i} = \gamma_{00} + U_{0i}
                  \beta_{1i} = \gamma_{10} + U_{1i}
```

#### Mplus MODEL code (ON = regression, WITH = covariance):

```
! Factor loadings fixed by @
 Int BY y0@1 y1@1 y2@1 y3@1 y4@1;
 Lin BY y000 y101 y202 y303 y404;
! Factor means = fixed effects
  [Int Lin];
! Level-2 factor variances estimated (in G)
 Int Lin;
! Level-2 factor covariance estimated (in G)
 Int WITH Lin;
! Per-occasion intercepts fixed to 0
  [y0@0 y1@0 y2@0 y3@0 y4@0];
! Level-1 residual variances held equal (in R)
 y0 y1 y2 y3 y4 (ResVar);
```

## SEM: Unconditional Random Quadratic Time

Level 1: 
$$y_{ti} = \beta_{0i} + \beta_{1i}(Time_{ti}) + \beta_{2i}(Time_{ti}^2) + e_{ti}$$

M = mean V = variance

#### Level 2:

$$\beta_{0i} = \gamma_{00} + U_{0i}$$

$$\beta_{1i} = \gamma_{10} + U_{1i}$$

$$\beta_{2i} = \gamma_{20} + U_{2i}$$

Interpretation of  $\beta_i$  latent variables comes from the loading values!

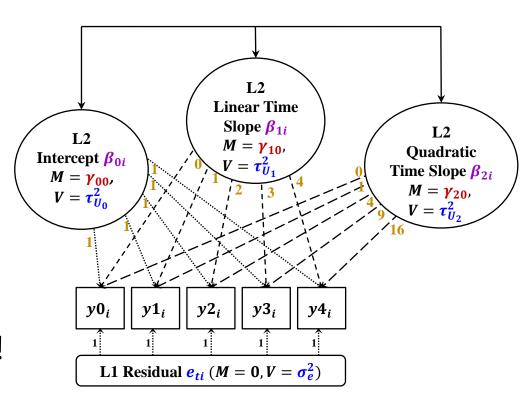

Arrows connecting  $\beta_i$  latent variable ovals represent all possible pairwise covariances (used to de-clutter)

# SEM: Conditional Random Quadratic Time

Level 1:  $y_{ti} = \beta_{0i} + \beta_{1i}(Time_{ti}) + \beta_{2i}(Time_{ti}^2) + e_{ti}$ 

I = intercept
RV = residual
variance

Level 2:

$$\beta_{0i} = \gamma_{00} + \gamma_{01} L2x_i + U_{0i}$$

$$\beta_{1i} = \gamma_{10} + \gamma_{11}L2x_i + U_{1i}$$

$$\beta_{2i} = \gamma_{20} + \gamma_{21}L2x_i + U_{2i}$$

Interpretation of  $\beta_i$  latent variables comes from the loading values!

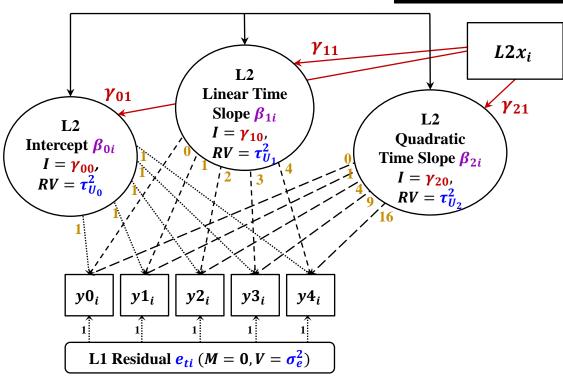

Arrows connecting  $\beta_i$  latent variable ovals represent all possible pairwise residual covariances (used to de-clutter)

### SEM: Random Effects as Predictors Instead!

Level 1: 
$$y_{ti} = \beta_{0i} + \beta_{1i}(Time_{ti}) + \beta_{2i}(Time_{ti}^2) + e_{ti}$$

M = intercept
V = variance

Level 2:

$$\beta_{0i} = \gamma_{00} + U_{0i}$$
 change, but he is an attempt:  
 $\beta_{1i} = \gamma_{10} + U_{1i}$   
 $\beta_{2i} = \gamma_{20} + U_{2i}$ 

Notation scheme would need to change, but here is an attempt:

 $L2x_i = \gamma_{intx} + \gamma_{0x}(\beta_{0i}) + \gamma_{1x}(\beta_{1i}) + \gamma_{2x}(\beta_{2i}) + U_{xi}$ 

Because there is nothing distinguishing time-specific from time-invariant variables, it can be a lot easier in SEM to accidentally create smushed effects that assume equal level-1 and level-2 fixed slopes (stay tuned!)

Red arrows now go the other way!

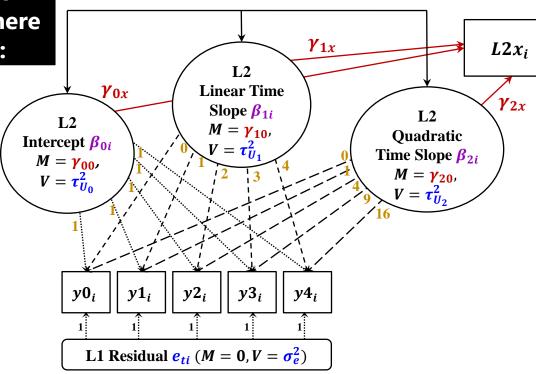

# Mplus: Random Quadratic SEM

Just showing MODEL part (as estimated using wide data)

```
!!! Random quadratic model + L2x as predictor
                                                 !!! Random quadratic model + L2x as outcome
! Factor loadings fixed by @
                                                 ! Factor loadings fixed by @
 Int BY y0@1 y1@1 y2@1 y3@1 y4@1;
                                                   Int BY y0@1 y1@1 y2@1 y3@1 y4@1;
 Lin BY y0@0 y1@1 y2@2 y3@3 y4@4;
                                                   Lin BY y0@0 y1@1 y2@2 y3@3 y4@4;
 Qua BY y0@0 y1@1 y2@4 y3@9 y4@16;
                                                   Qua BY y000 y101 y204 y309 y4016;
! Factor intercepts estimated = fixed effects
                                                 ! Factor intercepts estimated = fixed effects
  [Int Lin Qua];
                                                    [Int Lin Qua];
! Level-2 factor variances estimated (in G)
                                                 ! Level-2 factor variances estimated (in G)
 Int Lin Qua;
                                                    Int Lin Oua;
! Level-2 factor covariances estimated (in G)
                                                 ! Level-2 factor covariances estimated (in G)
 Int Lin Qua WITH Int Lin Qua;
                                                   Int Lin Qua WITH Int Lin Qua;
! Per-occasion intercepts fixed to 0
                                                 ! Per-occasion intercepts fixed to 0
 [y0@0 y1@0 y2@0 y3@0 y4@0];
                                                    [y0@0 y1@0 y2@0 y3@0 y4@0];
! Level-1 residual variances held equal (in R)
                                                 ! Level-1 residual variances held equal (in R)
                                                   y0 y1 y2 y3 y4 (ResVar);
 y0 y1 y2 y3 y4 (ResVar);
                                                 ! Fixed effects of latent factors --> L2x
! Fixed effects of L2x --> latent factors
 Int Lin Qua ON L2x;
                                                   L2x ON Int Lin Qua;
                                                 ! L2x intercept and residual variance
                                                    [L2x]; L2x;
```

Note: There are Mplus syntax shortcuts for growth models I am not using: (1) to be explicit about what the model contains, (2) to not estimate separate residual variances

# R lavaan: Random Quadratic SEM

```
RandQuadPSyntax = " # L2x as a predictor
                                                       RandQuadOSyntax = " # L2x as an outcome
# Factor loadings fixed by *
                                                       # Factor loadings fixed by *
Int =~ 1*y0 + 1*y1 + 1*y2 + 1*y3 + 1*y4
                                                       Int =~ 1*y0 + 1*y1 + 1*y2 + 1*y3 + 1*y4
Lin = 0*y0 + 1*y1 + 2*y2 + 3*y3 + 4*y4
                                                       Lin = 0*y0 + 1*y1 + 2*y2 + 3*y3 + 4*y4
Qua = 0*y0 + 1*y1 + 4*y2 + 9*y3 + 16*y4
                                                       Qua = 0*y0 + 1*y1 + 4*y2 + 9*y3 + 16*y4
# Factor intercepts estimated = fixed effects
                                                       # Factor intercepts estimated = fixed effects
  Int ~ 1; Lin ~ 1; Qua ~ 1
                                                         Int ~ 1; Lin ~ 1; Qua ~ 1
# Level-2 factor variances estimated (in G)
                                                       # Level-2 factor variances estimated (in G)
  Int ~~ Int; Lin ~~ Lin; Qua ~~ Qua
                                                         Int ~~ Int; Lin ~~ Lin; Qua ~~ Qua
                                                       # Level-2 factor covariances estimated (in G)
# Level-2 factor covariances estimated (in G)
  Int ~~ Lin + Qua; Lin ~~ Qua
                                                         Int ~~ Lin + Qua; Lin ~~ Qua
# Per-occasion intercepts fixed to 0
                                                       # Per-occasion intercepts fixed to 0
                                                         y0 \sim 0; y1 \sim 0; y2 \sim 0; y3 \sim 0; y4 \sim 0
  y0 \sim 0; y1 \sim 0; y2 \sim 0; y3 \sim 0; y4 \sim 0
! Level-1 residual variances held equal (in R)
                                                       ! Level-1 residual variances held equal (in R)
  y0 ~~ (ResVar) *y0; y1 ~~ (ResVar) *y1
                                                         y0 ~~ (ResVar) *y0; y1 ~~ (ResVar) *y1
  v2 ~~ (ResVar) *v2; v3 ~~ (ResVar) *v3
                                                         y2 ~~ (ResVar) *y2; y3 ~~ (ResVar) *y3
  y4 ~~ (ResVar) *y4
                                                         y4 ~~ (ResVar) *y4
# Fixed effects of L2x --> latent factors
                                                       # Fixed effects latent factors --> L2x
  Int + Lin + Qua ~ L2x
                                                         L2x \sim Int + Lin + Qua
                                                       # L2x intercept and res var
                                                         L2x \sim 1; L2x \sim L2x
RQPModel = lavaan(data=ExampleWhatever,
                                                       RQOModel = lavaan(data=ExampleWhatever,
     model=RandQuadPSyntax, estimator="ML",
                                                            model=RandQuadOSyntax, estimator="ML",
     mimic="mplus"); summary(RQPModel)
                                                            mimic="mplus"); summary(RQOModel)
```

Note: There are lavaan syntax shortcuts for growth models I am not using: (1) to be explicit about what the model contains, (2) to not estimate separate residual variances

# SEM for Change: Con and Pro

- Con: For unbalanced time, you need individual factor loadings for β<sub>1i</sub> via "definition variables"
  - Mplus has **TSCORES** (wide data), but is still a problem for timevarying predictors (stay tuned)
  - Not a concern in M-SEM, in which "time" is a continuous predictor in your (long) data
- **Pro**: can estimate up to n-2 factor loadings for  $\beta_{1i}$  in a "latent basis" model to capture data-specific nonlinear change
  - How much of an improvement over linear can be tested via constraints on estimated loadings

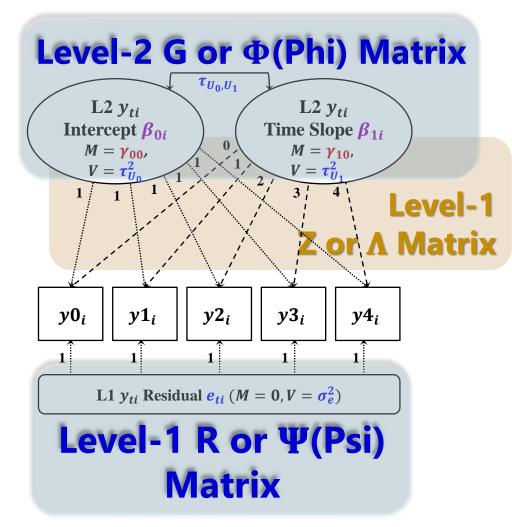

# Estimated Nonlinearity via Latent Basis

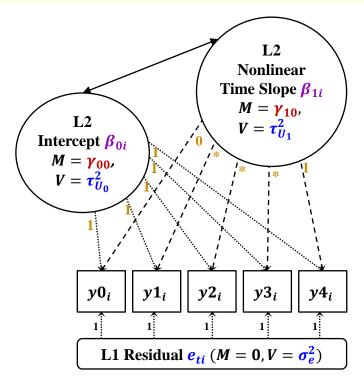

Btw, fixed loadings imply the same shape holds for everyone, but the loadings could be random instead see McNeish (2020)

Level 1:  

$$y_{ti} = \beta_{0i}(1) + \beta_{1i}(\lambda_t \text{ or Time}_{ti}) + e_{ti}$$

Level 2: 
$$\beta_{0i} = \gamma_{00} + U_{0i}$$
  
 $\beta_{1i} = \gamma_{10} + U_{1i}$ 

- Latent basis models use one latent slope factor to capture nonlinearity
  - Can be helpful if slopes are predictors (no unique "linear vs quadratic" problem)
- Fix two factor loadings to constants, estimate the rest—for example:
  - > 0 \* \* \* 1 → loadings indicate proportion of total change at each occasion

  - Here, the intercept is at beginning, but it doesn't have to be

# Mplus: Random Latent Basis SEM

Just showing MODEL part (as estimated using wide data)

```
!!! Random latent basis model + L2x as predictor !!! Random latent basis model + L2x as outcome
! Factor loadings fixed by @
                                                 ! Factor loadings fixed by @
 Int BY y0@1 y1@1 y2@1 y3@1 y4@1;
                                                   Int BY y0@1 y1@1 y2@1 y3@1 y4@1;
 Slp BY y0@0 y1* y2* y3* y4@1;
                                                   Slp BY y0@0 y1* y2* y3* y4@1;
! Factor intercepts estimated = fixed effects
                                                 ! Factor intercepts estimated = fixed effects
 [Int Slp];
                                                   [Int Slp];
! Level-2 factor variances estimated (in G)
                                                 ! Level-2 factor variances estimated (in G)
 Int Slp;
                                                   Int Slp;
! Level-2 factor covariance estimated (in G)
                                                 ! Level-2 factor covariance estimated (in G)
 Int WITH Slp;
                                                   Int WITH Slp;
! Per-occasion intercepts fixed to 0
                                                 ! Per-occasion intercepts fixed to 0
 [y0@0 y1@0 y2@0 y3@0 y4@0];
                                                   [y0@0 y1@0 y2@0 y3@0 y4@0];
                                                 ! Level-1 residual variances held equal (in R)
! Level-1 residual variances held equal (in R)
 y0 y1 y2 y3 y4 (ResVar);
                                                   y0 y1 y2 y3 y4 (ResVar);
! Fixed effects of L2x --> latent factors
                                                 ! Fixed effects of latent factors --> L2x
                                                   L2x ON Int Slp;
 Int Slp ON L2x;
                                                 ! L2x intercept and residual variance
                                                   [L2x]; L2x;
```

Note: There are Mplus syntax shortcuts for growth models I am not using: (1) to be explicit about what the model contains, (2) to not estimate separate residual variances

### R lavaan: Random Latent Basis SEM

```
LatentBasisPSyntax = " # L2x as a predictor
                                                       LatentBasisOSyntax = " # L2x as an outcome
# Factor loadings fixed by *
                                                       # Factor loadings fixed by *
Int =~ 1*y0 + 1*y1 + 1*y2 + 1*y3 + 1*y4 + 1*y5
                                                       Int =~ 1*y0 + 1*y1 + 1*y2 + 1*y3 + 1*y4 + 1*y5
Slp = 0*y0 + y1 + y2 + y3 + y4 + 1*y5
                                                       Slp = 0*y0 + y1 + y2 + y3 + y4 + 1*y5
# Factor intercepts estimated = fixed effects
                                                       # Factor intercepts estimated = fixed effects
 Int ~ 1; Slp ~ 1
                                                         Int ~ 1; Slp ~ 1
# Level-2 factor variances estimated (in G)
                                                       # Level-2 factor variances estimated (in G)
  Int ~~ Int; Slp ~~ Slp
                                                         Int ~~ Int; Slp ~~ Slp
# Level-2 factor covariances estimated (in G)
                                                       # Level-2 factor covariances estimated (in G)
  Int ~~ Slp
                                                         Int ~~ Slp
# Per-occasion intercepts fixed to 0
                                                       # Per-occasion intercepts fixed to 0
 y0 \sim 0; y1 \sim 0; y2 \sim 0; y3 \sim 0; y4 \sim 0
                                                         v0 \sim 0; v1 \sim 0; v2 \sim 0; v3 \sim 0; v4 \sim 0
! Level-1 residual variances held equal (in R)
                                                       ! Level-1 residual variances held equal (in R)
 y0 ~~ (ResVar) *y0; y1 ~~ (ResVar) *y1
                                                         y0 ~~ (ResVar) *y0; y1 ~~ (ResVar) *y1
 y2 ~~ (ResVar) *y2; y3 ~~ (ResVar) *y3
                                                         y2 ~~ (ResVar) *y2; y3 ~~ (ResVar) *y3
 y4 ~~ (ResVar) *y4
                                                         y4 ~~ (ResVar) *y4
# Fixed effects of L2x --> latent factors
                                                       # Fixed effects of latent factors --> L2x
  Int + Slp ~ L2x
                                                         L2x \sim Int + Slp
                                                       # L2x intercept and res var
                                                         L2x \sim 1; L2x \sim \sim L2x
LBPModel = lavaan(data=ExampleWhatever,
                                                       LBOModel = lavaan(data=ExampleWhatever,
     model=LatentBasisPSyntax, estimator="ML",
                                                            model=LatentBasisOSyntax, estimator="ML",
     mimic="mplus"); summary(LBPModel)
                                                            mimic="mplus"); summary(LBPModel)
```

Note: There are lavaan syntax shortcuts for growth models I am not using: (1) to be explicit about what the model contains, (2) to not estimate separate residual variances

# (More) Pros and Cons

#### Multilevel/Mixed Models = Univariate MLM (where I start)

- Person dependency is captured primarily by random effects through "levels" in long data, so occasions can be unbalanced (time = predictor) and can add levels for more dependency
- Only univariate (general) MLMs have REML estimation and denominator DF (DDF), which is needed in small samples for accurate random variances and corresponding SEs
- > Random effects cannot be used as predictors; predictors cannot have missing data!

#### Multilevel Structural Equation Models: M-SEMs

- Person dependency is captured primarily by random effects through "levels" in long data, so occasions can be unbalanced (time = predictor) and can add levels for more dependency
- Given enough data, M-SEM can be better for time-varying predictors than univariate MLM
- Can be easier to include random slopes for all level-1 predictors than single-level SEM

#### Single-Level Structural Equation Models: SEM

- Person dependency is captured by latent variables through multivariate outcomes in wide, single-level data, so univariate occasions are treated as observed boxes
- May not work for unbalanced data or designs that need extra levels for dependency
- Given balanced data, can easily assess absolute model fit (as in any SEM)
- Can test longitudinal invariance (to examine change in latent factors, stay tuned!)
- Much easier to accidentally smush level-1 and level-2 effects together!